# **Technische Information**

**SwissCovid App: Bekannte Probleme**

Datum: 24. Juni 2020

Der gesamte Quellcode der SwissCovid App befindet sich auf GitHub [1] und ist allen interessierten Personen zugänglich. Dort werden auch gefundene Fehler oder Verbesserungsvorschläge aufgenommen.

Dieses Dokument erläutert die aktuell am häufigsten auftretenden bekannten Probleme sowie den Umgang mit ihnen. Die Problembeschreibungen auf GitHub sind ebenfalls verlinkt.

### **iOS: «Region Changed» System-Popup**

GitHub Issue #127: Geofencing active: Exposure Notification Region Changed [2]:

Es wurde beobachtet, dass iOS bei eingeschaltetem COVID-19-Kontaktprotokoll eine Meldung zur geänderten Region («Region Change») schaltet, obwohl man sich nur innerhalb der Schweiz aufgehalten hat. Dieses Popup sollte gemäss Apple nur dann erscheinen, wenn sich der Nutzer in einem ausländischen Handynetz befindet.

Der Fehler wurde an Apple gemeldet.

Das Popup schränkt die Funktionsweise der App nicht ein.

#### Region für Kontaktmitteilungen geändert COVID-19-Kontaktmitteilungen werden von "SwissCovid" in dieser Region möglicherweise nicht unterstützt. Du solltest in "Einstellungen" bestätigen, welche App du verwendest. Einstellungen  $\alpha$

## **iOS: «Zu wenig Speicher, um COVID-19-Kontaktmitteilungen zur Verfügung zu stellen» System-Popup**

GitHub Issue #162: IEN11 and Insufficient Memory popup [3]:

Es wurde vereinzelt die Fehlermeldung IEN11 in der SwissCovid App beobachtet. Zusätzlich dazu wurde auf diesen Geräten über ein System Popup auf zu wenig freien Speicherplatz hingewiesen. Beide Fehler konnten nicht zuverlässig reproduziert werden.

Der Fehler wurde an Apple gemeldet und ist in Behebung.

#### Zu wenig Speicher, um COVID-19-Kontaktmitteilungen zur Verfügung zu stellen Diese Mitteilungen erfordern das Erfassen und Speichern zufälliger IDs

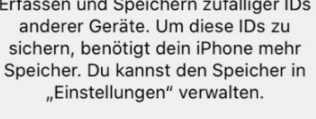

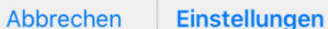

### **iOS: Hintergrundaktualisierung wird teilweise nicht ausgeführt**

GitHub Issue #163: iOS 13.5 Background Task not always triggered consistently [4]

Damit die App publizierten privaten Schlüssel der positiv auf das neue Coronavirus getesteten Personen herunterladen kann, muss die App periodisch ausgeführt werden (entweder durch aktives Öffnen der Nutzer oder aber gemäss normaler Funktionsweise im Hintergrund). Unter iOS 13.5 wurde beobachtet, dass die Hintergrundaktivität teilweise nicht zuverlässig läuft, die publizierten Schlüssel also nicht abgerufen werden konnten.

Um die Funktionsweise sicherzustellen, erhalten die Nutzer nach 48 Stunden Inaktivität der App eine Meldung, die App manuell zu öffnen.

**C**<sub>+</sub> SwissCovid now App synchronisieren Öffnen Sie die App, um die Liste der gemeldeten zufälligen IDs abzugleichen.

Der Fehler wurde an Apple gemeldet und ist in Behebung.

Solange die Nutzer auf den Hinweis der App klicken, ist die Funktionsweise gewährleistet. Es kann jedoch zu einer leicht verzögerten Meldung über eine mögliche Ansteckung führen.

[1] SwissCovid Quellcode:<https://github.com/DP-3T/>

[2] Geofencing active: Exposure Notification Region Changed #127 [https://github.com/DP-](https://github.com/DP-3T/dp3t-app-ios-ch/issues/127)[3T/dp3t-app-ios-ch/issues/127](https://github.com/DP-3T/dp3t-app-ios-ch/issues/127) 

[3] IEN11 and Insufficient Memory popup #162 [https://github.com/DP-3T/dp3t-app-ios](https://github.com/DP-3T/dp3t-app-ios-ch/issues/162)[ch/issues/162](https://github.com/DP-3T/dp3t-app-ios-ch/issues/162)

[4] iOS 13.5 Background Task not always triggered consistently #163 [https://github.com/DP-](https://github.com/DP-3T/dp3t-app-ios-ch/issues/163)[3T/dp3t-app-ios-ch/issues/163](https://github.com/DP-3T/dp3t-app-ios-ch/issues/163)